## Color extensions with the **xcolor** package pstricks examples

Dr. Uwe Kern<sup>∗</sup>

v2.11 (2007/01/21)

This document is not suitable for pdfL<sup>AT</sup>EX! Please use L<sup>AT</sup>EX + dvips etc.

Figure 1: Modified version of an example from the pstricks manual; requires pst-tree

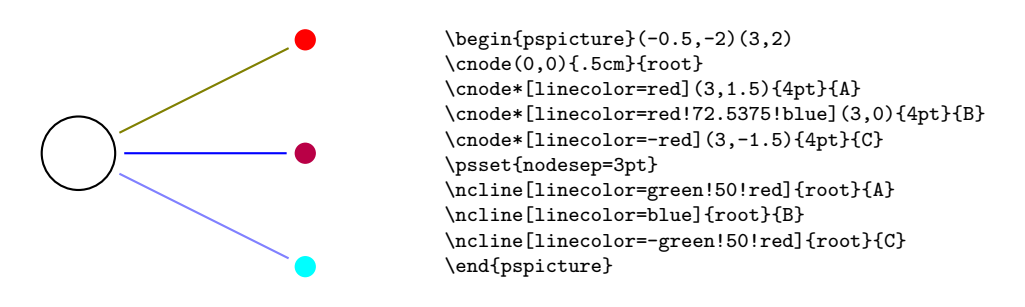

Figure 2: Moving from one color to its complement; requires pst-slpe

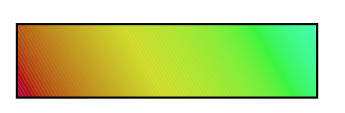

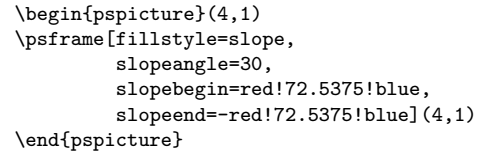

<sup>∗</sup>This file is part of the xcolor distribution which can be downloaded from the CTAN mirrors (macros/latex/contrib/xcolor/) or the homepage www.ukern.de/tex/xcolor.html. Please send error reports and suggestions for improvements to xcolor@ukern.de.

Figure 3: Explicit color specification via a loop command; requires multido

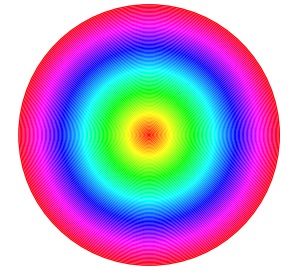

\psset{unit=1.75}%  $\begin{subarray}{c} \text{begin} (0, -1) (2, 1) \end{subarray}$ \multido{\rHue=0.00+0.01}{100}% {\pscircle[linewidth=0.01, -<br>linecolor={[hsb]{\rHue,1,1}}](1,0){\rHue}} \end{pspicture}

Figure 4: Color series — modified version of an example from the pst-fill manual; note that the \multirput command does not give the desired result here

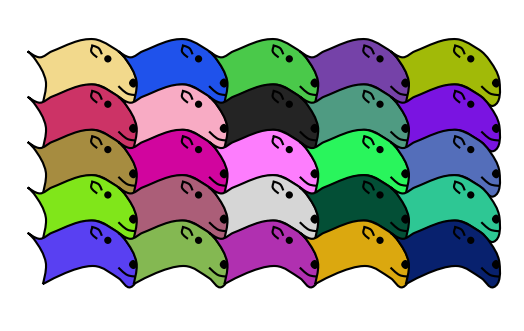

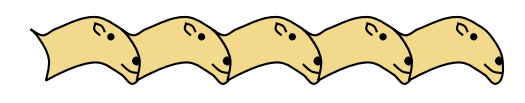

```
\newcommand*\Sheep
 {\begin{pspicture}(3,1.5)
  \pscustom[liftpen=2,fillstyle=solid,fillcolor=sheep!!+]%
   {\pmb{\text{(0.5,-0.2)(0.6,0.5)(0.2,1.3)(0,1.5)(0,1.5)}}(0.4, 1.3)(0.8, 1.5)(2.2, 1.9)(3, 1.5)(3, 1.5)(3.2, 1.3)(3.6, 0.5)(3.4, -0.3)(3,0)(2.2, 0.4)(0.5, -0.2)\pscircle*(2.65,1.25){0.12\psunit}% Eye
  \psccurve*(3.5,0.3)(3.35,0.45)(3.5,0.6)(3.6,0.4)% Muzzle
  \pscurve(3,0.35)(3.3,0.1)(3.6,0.05)% Mouth
  \pscurve(2.3,1.3)(2.1,1.5)(2.15,1.7)
  \pscurve(2.1,1.7)(2.35,1.6)(2.45,1.4)% Ear
  \end{pspicture}}
\definecolorseries
 {sheep}{rgb}{step}[rgb]{.95,.85,.55}{.17,.47,.37}
\resetcolorseries{sheep}
\psset{unit=0.4}
\begin{cases} (-3, -6)(0, 7.5) \end{cases}\Multido{\ry=6.0+-1.5}{5}%
 {\rput(0,\ry)}{\Multido{}{5}{\Sheep}}\resetcolorseries{sheep}%
\mathrm{(-6,-6)(3,0)5}\\end{pspicture}
```
\newcount\WL \unitlength.75pt \def\WaveToPS#1% {\definecolor{tmp}{rgb:wave}{#1}\extractcolorspecs{tmp}\tmpm\tmpc \expandafter\WaveToPSi\tmpc,} \def\WaveToPSi#1,#2,#3,{\pstVerb{/Red{#1}def /Green{#2}def /Blue{#3}def}} \def\DisplayBar#1#2% {\linethickness{1.25\unitlength}\WL=360 \pstVerb{/Gamma{#1}def}% \multiput(360,#2)(1,0){456}%  ${\verb+waveToPS{\the\texttt{\color{blue}{\color{blue}{\text{blue}(0,1) {50}}} \label{thm:box} $$}$ \linethickness{0.25\unitlength}\WL=360 \multiput(360,#2)(20,0){23}%  ${\phi(0,0)}$  $\line(0,-1){5}\mathcal{5}\mathcal{6},0)$  {3}{\line(0,-1){2.5}}% \put(0,-10){\makebox(0,0){\the\WL}}\global\advance\WL20 \endpicture}% \put(350,#2){\makebox(0,50)[r]{\small\$\gamma\$\,=\,#1}}} \pstVerb{/Corr{dup 0 gt {Gamma exp}if}def} \definecolor[ps]{lambda}{rgb}{Red Corr Green Corr Blue Corr}% \begin{picture}(510,345)(310,-10) \sffamily\tiny \DisplayBar{0.4}{0}% \DisplayBar{0.6}{70}% \DisplayBar{0.8}{140}% \DisplayBar{1.0}{210}% \DisplayBar{1.2}{280}% \end{picture}

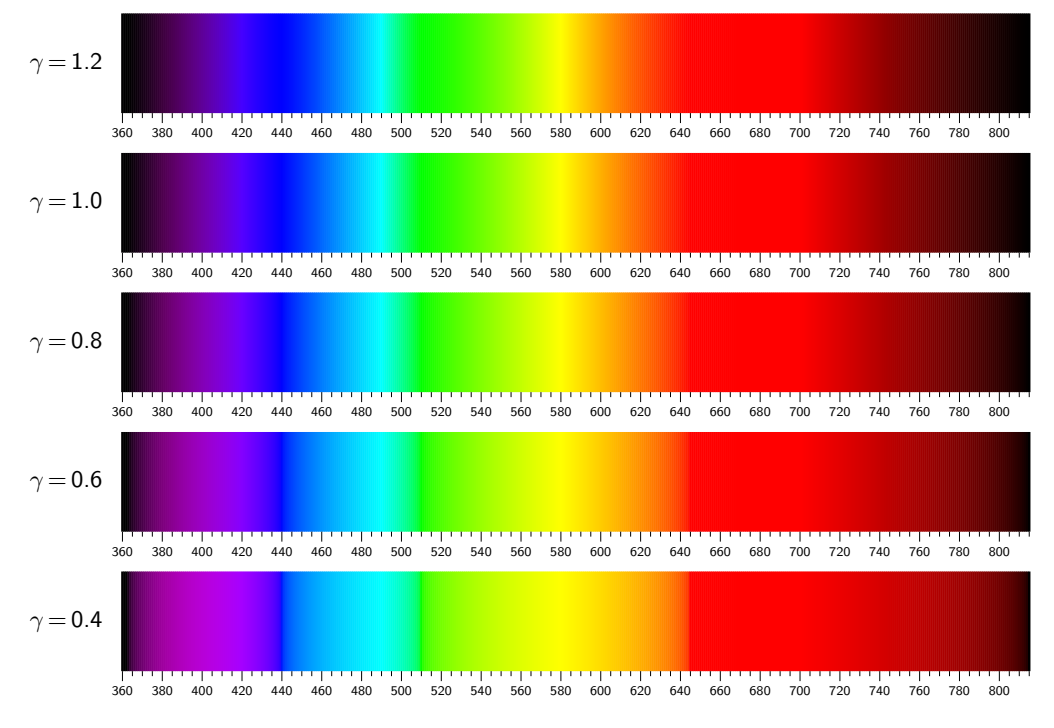

Figure 5: Interaction with native PostScript code —  $\gamma$ -corrected wavelengths